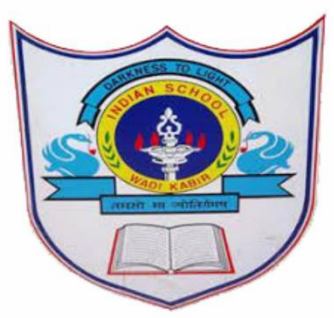

## **INDIAN SCHOOL AL WADI AL KABIR SYLLABUS FOR THE MONTH OF FEBRUARY, 2023 CLASS II**

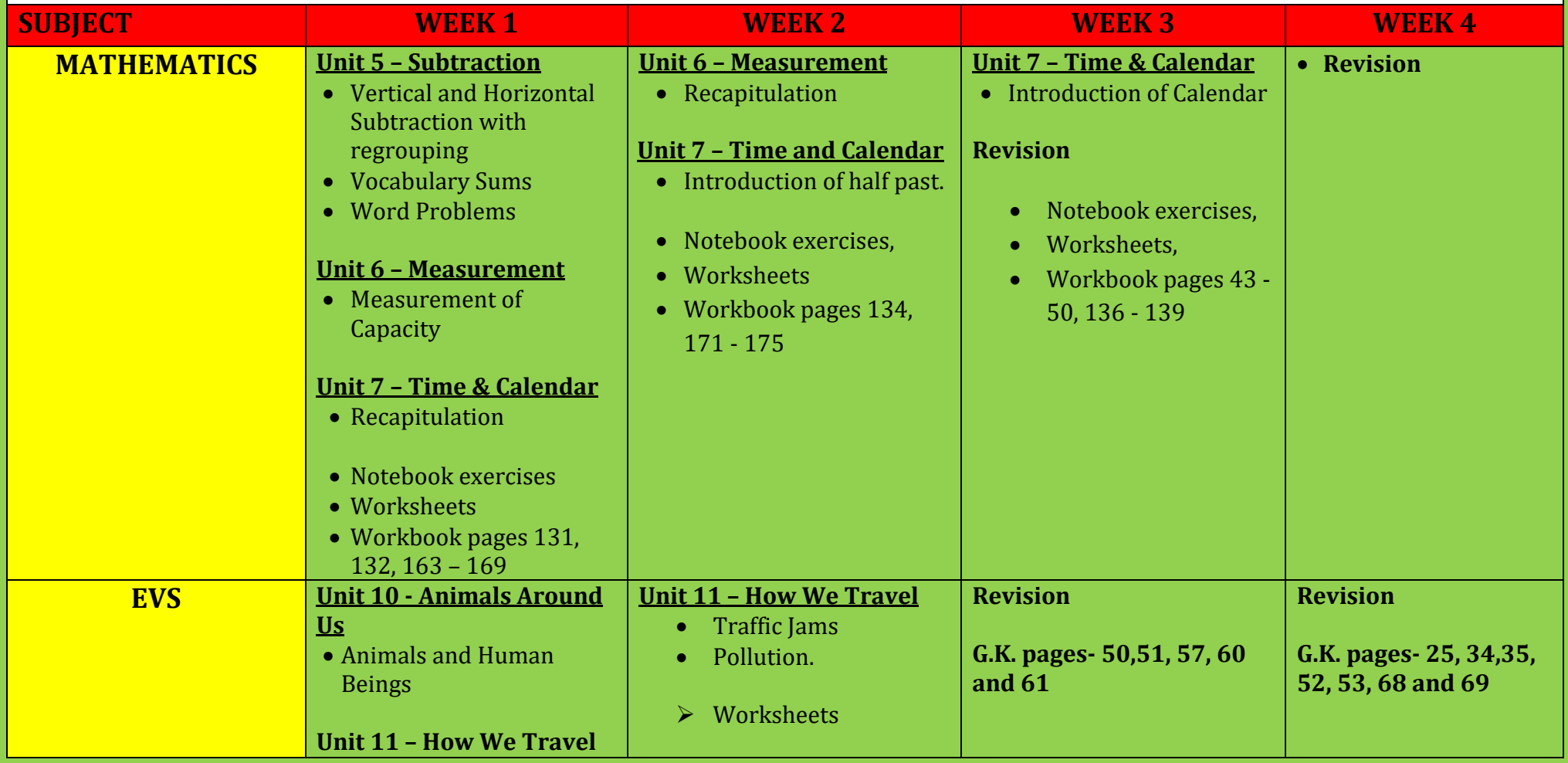

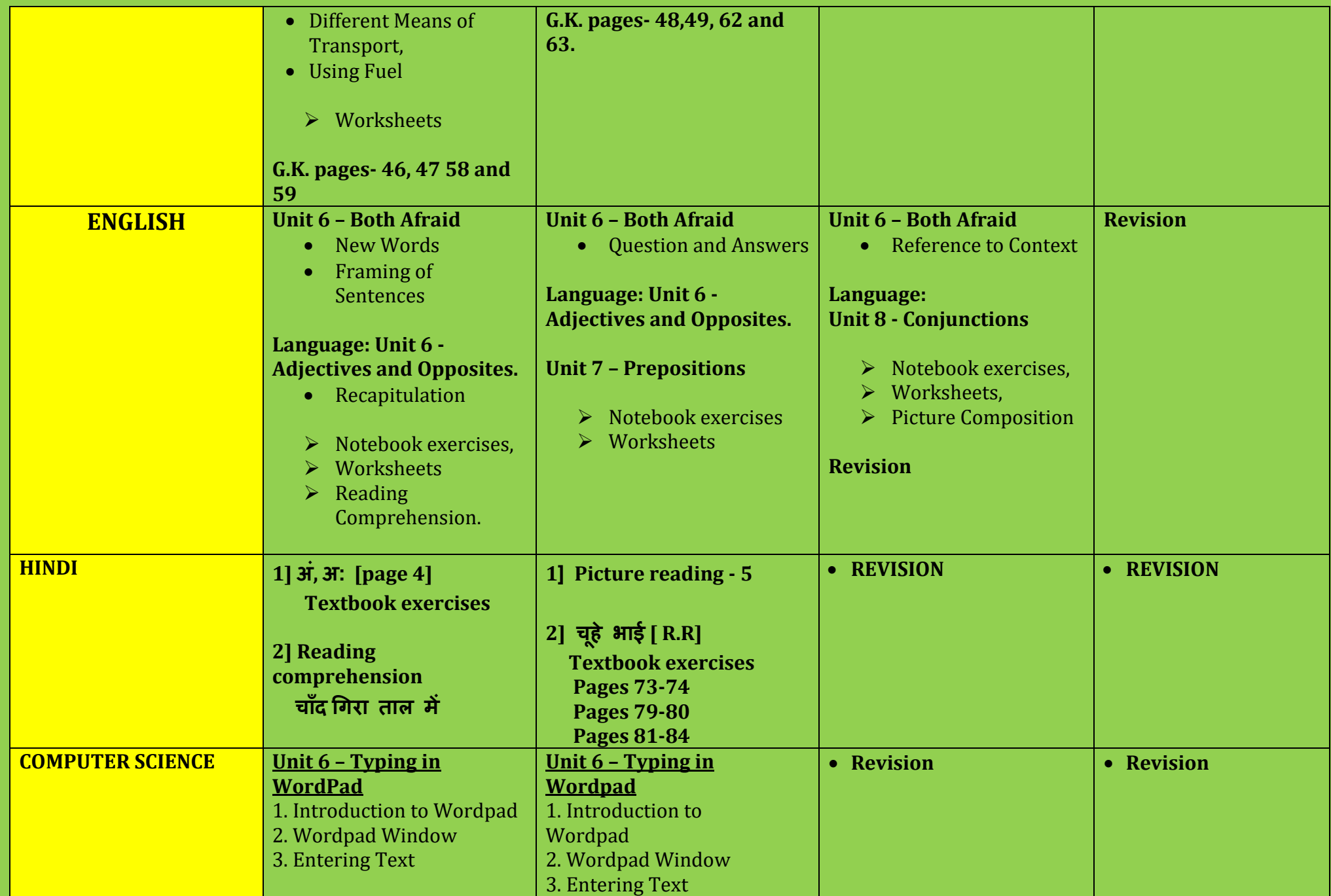

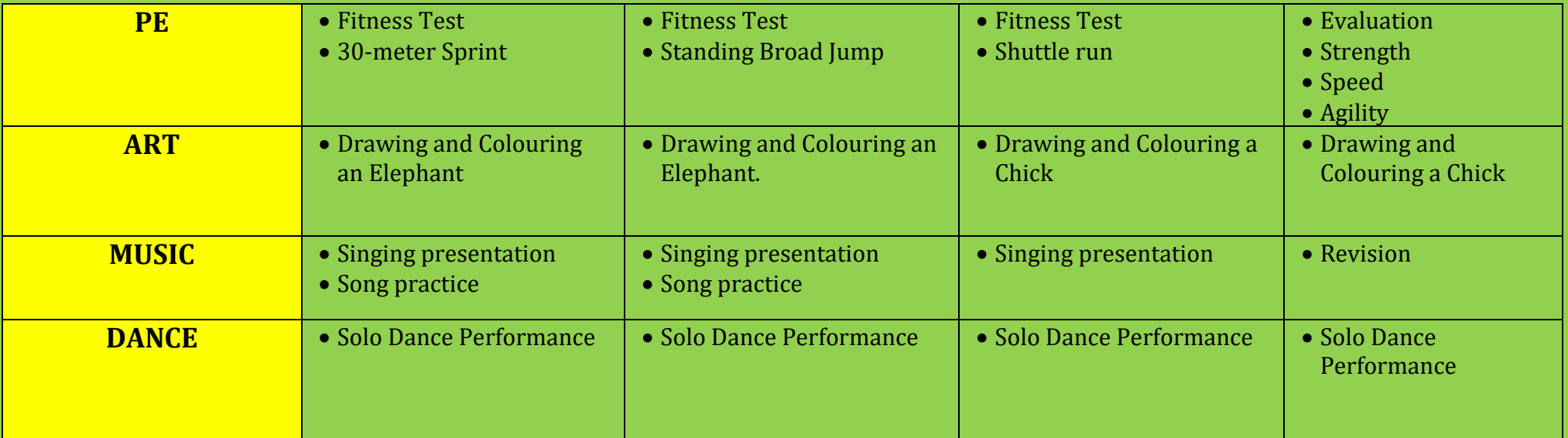